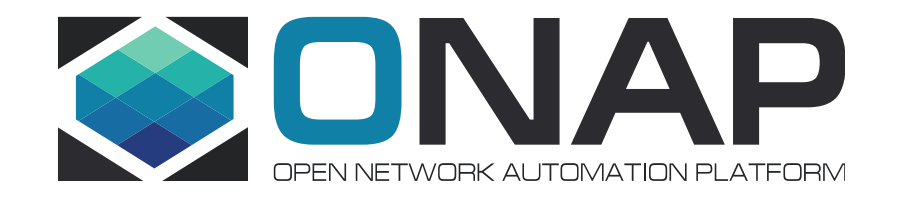

#### ONAP Testing – introduction to ONAP SDK

S.Desbureaux (OOM), M.Richomme (Integration)

Prague, 14th of January 2020

# Why a Python SDK?

Because it is very useful...

- to create tests
- to automate tests
- to easily interact & perform quick checks on ONAP

# Model : OpenStack Python SDK

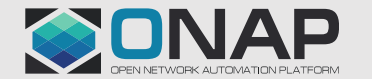

### Another CLI ?

- A Java based CLI already exists and is used by a test framework through system calls written in python…
- Bunch of python files created by integration project (https://git.onap.org/testsuite/python-testing-utils/tree) for use cases dealing with robot (not defined as a python SDK),
- SDK in different langages should not be a problem...

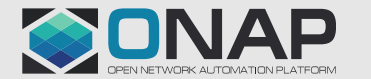

# A bit of history : from onap-tests

- Since Casablanca some tests are performed using onaptests (https://gitlab.com/Orange-OpenSource/Ifn/onap/onap-tests)
	- Basic python ~SDK + test tool published under Apache v2 on gitlab.com
	- Used in Gating and CI Daily chains to perform end to end tests
	- Developed mainly by Orange with contributions from Exfo and DT
	- Used by third party to onboard/instantiate their VNFs based on their heat template

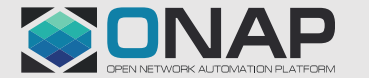

# ...to onap-pythonsdk

- But the code quality was relatively poor
	- Poor unit test coverage
	- Poor functional test coverage
	- Lots of copy/paste
	- Poor object-oriented conception
	- Mix SDK (call the API) and the tests
- Decision was taken to heavily refactor onap-tests during Summer 2019 => python-onapsdk

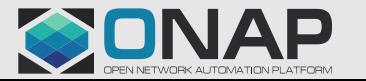

# onap-pythonsdk

- Only SDK (still need an onap-tests aside to perform the tests by consuming onap-pythonsdk)
- Higher expectations in term of quality
	- Integrated documentation
	- 100% pylint
	- 100 % test coverage
	- Functional tests (with emulators)
	- Better conception (object oriented) for a better maintanability
	- Security scanning
	- License checking
	- Dependency checks
	- Available as a python package : pip install onap-pythonsdk

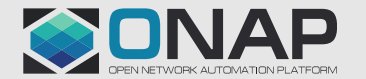

# onap-pythonsdk

• Apache v2 hosted in gitlab.com (could be migrated to LF if needed)

<https://gitlab.com/Orange-OpenSource/lfn/onap/python-onapsdk>

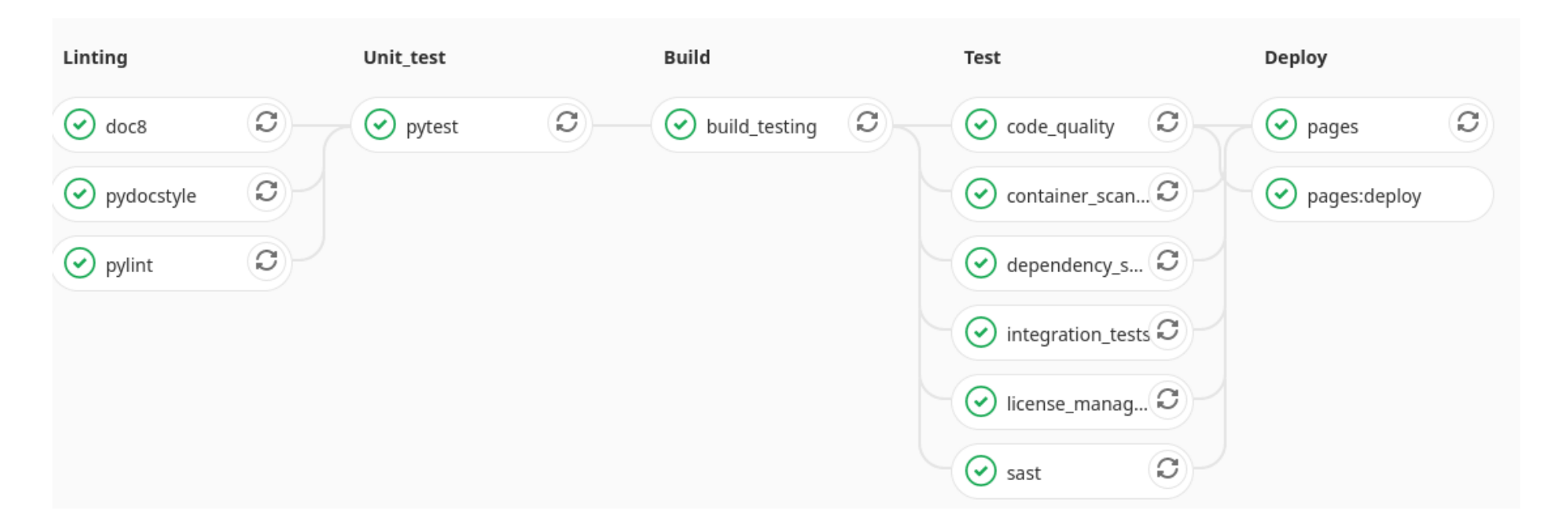

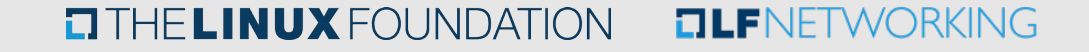

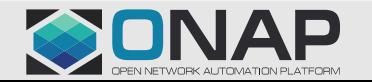

#### **Status**

- Onboarding : 90 %
- Instantiation (GR-API) : 70 %
	- >>> from onapsdk.vendor import Vendor
	- >>> vendor = Vendor(name="toto")
	- >>> vendor.onboard()
	- >>> from onapsdk.vsp import Vsp
	- >>> vsp = Vsp(name="morganVSP", vendor=toto, package=open('/tmp/ubuntu16.zip','rb'))
	- >>> vsp.onboard()
	- >>> from onapsdk.vf import Vf
	- >>> vf = Vf(name="morganVF",vsp=vsp)
	- >>> vf.onboard()
	- >>> from onapsdk.service import Service
	- >>> service = Service(name="morganService", resources=[vf])
	- >>> service.onboard()
	- >>> service.get tosca()
	- >>> from onapsdk.ns import NetworkService
	- >>> ns = NetworkService(name="morganNetworkService", '/tmp/tosca\_files/service-X-template.yml')
	- >>> ns.instantiate()

#### **TITHELINUX FOUNDATION DIFNETWORKING**

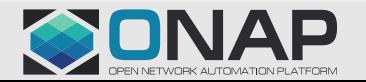

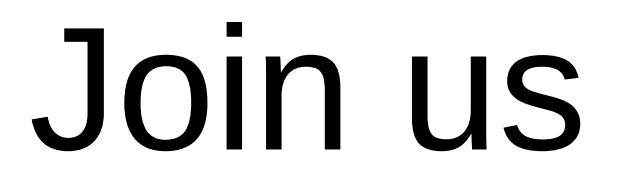

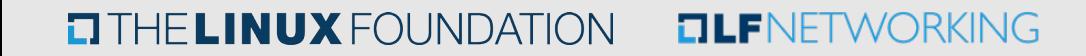

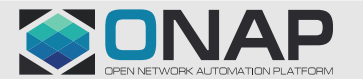

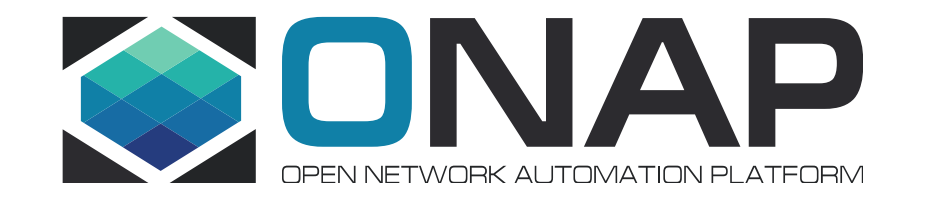

# Thank you!